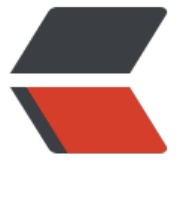

链滴

# Java 8 函[数式](https://ld246.com)编程接口

作者: lonelyant

- 原文链接:https://ld246.com/article/1555570382933
- 来源网站: [链滴](https://ld246.com/member/lonelyant)
- 许可协议:[署名-相同方式共享 4.0 国际 \(CC BY-SA 4.0\)](https://ld246.com/article/1555570382933)

最近看了Java 8的一些新特性,作为码农到现在都没有系统了解过Java 8实属惭愧。不过亡羊补牢为 不晚,现在就把学习中的知识点都记录下来。先从函数式编程开始。

以下都是最基本的用法

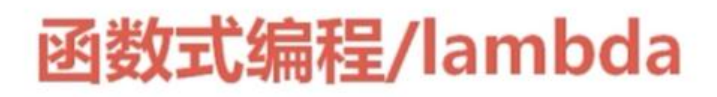

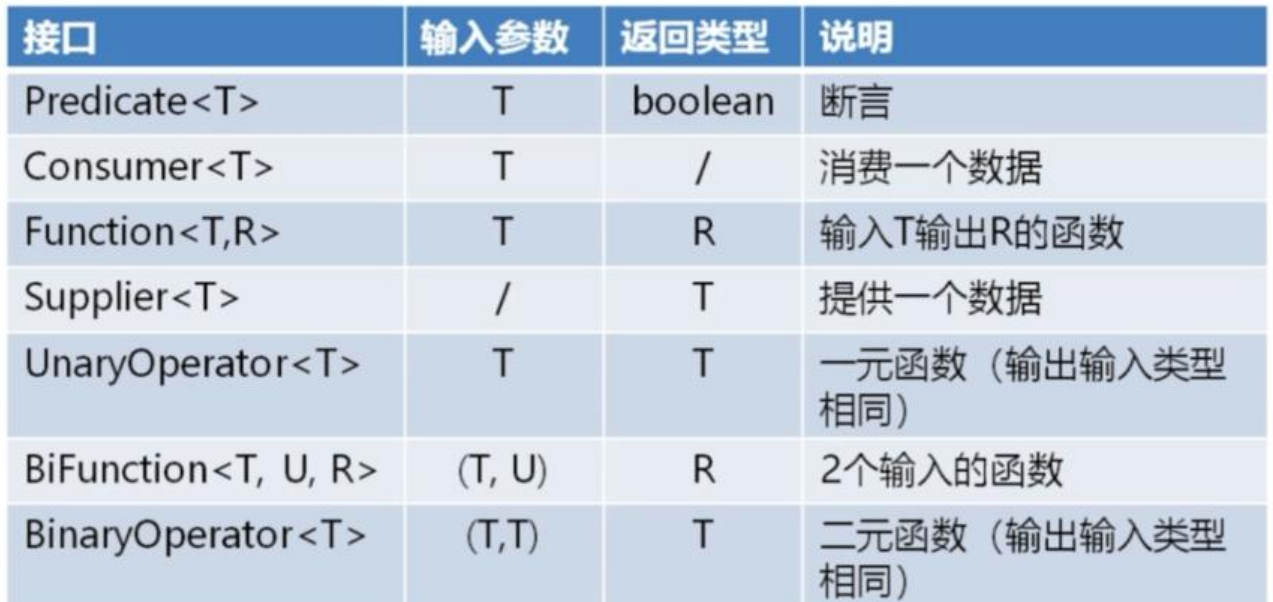

开始之前,先定义一个基本类,方便后面演示

```
class Dog {
```

```
 private String name = "哮天犬";
 private int food = 10;
 public Dog() {
 }
 public Dog(String name) {
   this.name = name;
 }
 public static void bark(Dog dog) {
   System.out.println(dog + "叫了");
 }
 public int eat(int num) {
   System.out.println("吃了" + num + "斤狗粮");
  this.food = num;
   return this.food;
 }
```

```
 @Override
   public String toString() {
      return this.name;
 }
}
```
# **Predicate<T> 接口**

断言函数,输入T,返回Boolean。

Predicate<Integer> predicate1 =  $i > i < 10$ ; //IntPredicate predicate1 = i -> i < 10;// 等效写法 System.out.println(predicate1.test(11));// false Predicate<Integer> predicate2 = i -> i > 8; System.out.println(predicate1.and(predicate2).test(9));// true

```
Predicate<String> predicate3 = i - i.equals("666");
System.out.println(predicate3.test("666"));// true
```
# **Consumer<T>接口**

消费函数,输入T, 没有输出, 典型的消费者类型

```
先来看一个最简单的例子
```

```
Consumer<String> stringConsumer = System.out::println;
stringConsumer.accept("Hello World"); // Hello World
```
上面这个例子就不多说了,我们来看看下面这个略微有点复杂的例子

```
List<Integer> integers = new ArrayList<>();
Consumer<Integer> integerConsumer = integer -> {
  if (integer < 10)\{ integers.add(integer);
   }
};
integerConsumer = integerConsumer.andThen(integer -> {
   integers.removeIf(predicate2.negate());
});
Stream.of(1,2,3,4,5,6,7,8,9,0,10).forEach(integerConsumer);
System.out.println(integers); // [9]
```
这个例子中使用了Consumer<T>接口中定义的predicate2断言函数取 ,使用消费者函数筛选出了8-10之间的数。

## **Function<T,R>接口**

输入T,输出R

Function<Integer, Integer> times $2 = i - \frac{3i}{2}$ ;

```
Function<Integer, Integer> squared = i -> i*i;
```
System.out.println(times2.apply(4));

System.out.println(squared.apply(4));

//32 先4×4然后16×2,先执行apply(4),在times2的apply(16),先执行参数,再执行调用者

System.out.println(times2.compose(squared).apply(4));

//64 先4×2,然后8×8,先执行times2的函数,在执行squared的函数。 System.out.println(times2.andThen(squared).apply(4));

//1024 先4\*4,然后16\*2,然后16\*16 System.out.println(times2.andThen(squared).compose(squared).apply(4));

//16 System.out.println(Function.identity().compose(squared).apply(4));

以上例子涉及到了两个方法andThen、compose, compose为之前执行, andThen为之后。

Dog dog = new Dog();

```
IntFunction dogFunction = dog::eat;
System.out.println("还剩下" + dogFunction.apply(2) + "斤");
```
// 吃了2斤狗粮 // 还剩下8斤

### **Supplier<T> 接口**

无输入,输出T,典型的生产者模型

Supplier<Dog> supplier = Dog::new; System.out.println("创建了新对象:" + supplier.get());

// 创建了新对象: 哮天犬

#### **UnaryOperator<T>接口**

输出、输入均为T

Dog dog = new  $Dog()$ ;

UnaryOperator<Integer> function = dog::eat; IntUnaryOperator function2 = dog::eat;

System.out.println("还剩下" + function.apply(2) + "斤"); System.out.println("还剩下" + function2.applyAsInt(2) + "斤");

// 吃了2斤狗粮 // 还剩下8斤 // 吃了2斤狗粮 // 还剩下6斤

#### **BinaryOperator<T>接口**

输入为(T,T),返回为T

BinaryOperator<String> binaryOperator = (s1,s2) -> s1 + "====" + s2; System.out.println(binaryOperator.apply("a","b"));

 $// a == = b$ 

#### **BiFunction<T>接口**

输入为 (T,U), 返回为R

Dog dog = new Dog(); BiFunction<Dog, Integer, Integer> eatFunction = Dog::eat; System.out.println("还剩下" + eatFunction.apply(dog, 2) + "斤");

//吃了2斤狗粮 //还剩下8斤